# Local definitions and lexical scope

Corky Cartwright Vivek Sarkar Department of Computer Science Rice University

### **Top-Level Definitions**

- We have learned three kinds of definitions thus far:
- 1. Function definitions, e.g.,
   (define (f x) (+ x 1))
- 2. Variable (constant) definitions, e.g.,
   (define two (f 1))
- 3. Structure definitions, e.g.,
   (define-struct pair (left right))

They appear in Dr. Scheme's Definitions window and are called *top-level* 

### **Local** Expressions

A **local** *expression* groups together a set of definitions for use in a subcomputation:

(local ( $def_1 def_2 \dots def_n$ ) exp)

- *exp* is an arbitrary expression
- *def*<sub>i</sub> is a definition in the set
- the variables defined in *def*<sub>1</sub> *def*<sub>2</sub> ... *def*<sub>n</sub> are distinct and only exist (are available for use) within the local expression *i.e.*, within *def*<sub>1</sub> *def*<sub>2</sub> ... *def*<sub>n</sub> and *exp*

# Simple Examples

- (define x 3) ;; top-level definition (local [(define x 3)] (+ x 1)) ;; local expression (define (f x) (+ x 1)) ;; top-level definition
- (local [(define x 2) ;; local definitions
   (define (f x) (+ x 1))]
   (f x)) ;; body

COMP 211, Spring 2010

# Some Incorrect Examples

```
Why local?
Reason 1: Avoid namespace pollution
:: sort: list-of-numbers -> list-of-number
;; (sort lon) returns the elements of lon is ascending order
(define (sort alon)
  (cond
       [(empty? alon) empty]
    [(cons? alon) (insert (first alon)(sort (rest alon)))]))
;; insert: number list-of-numbers (sorted) -> list-of number
;; (insert n lon) assumes lon is in ascending order and returns a
;; a list containing n and the elements of lon in ascending order
(define (insert an alon)
  (cond [(empty? alon) (list an)]
```

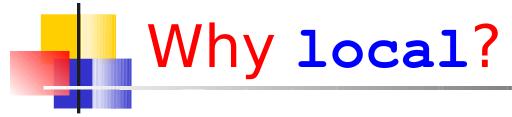

Reason 1: Avoid namespace pollution (cont.)

;; sort: list-of-numbers -> list-of-numbers
(define (sort alon)

```
(local
  [;; insert: number list-of-numbers (sorted) -> list-of numbers
  (define (insert an alon)
      (cond [(empty? alon) (list an)]
      [else (if (<= an (first alon))
            (cons an alon)]
            (cons (first alon)
                (insert an (rest alon))))]))]</pre>
```

```
(cond [(empty? alon) empty]
  [(cons? alon) (insert (first alon) (sort (rest alon)))]))
```

Reason 1: Avoid namespace pollution

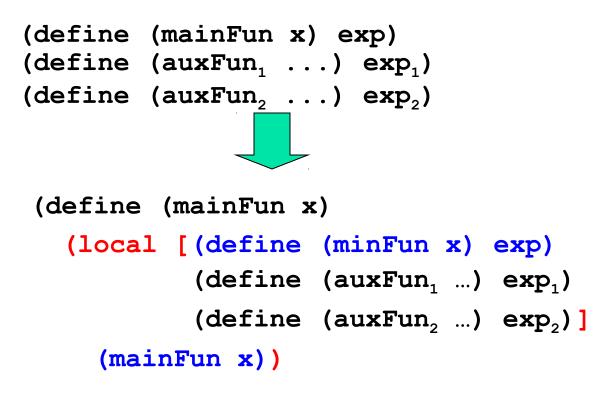

#### Reason 2: Avoid repeated computation

- ;; max-num: list-of-number -> number
- ;; (max=num lon) returns the largest number n in lon;
- ;; throws an error if lon is empty

```
(define (max-num x lon)
 (cond
  [(empty? Lop) ...]
  [else ... (first lon)
     ... (max-num x (rest lon)) ...]))
```

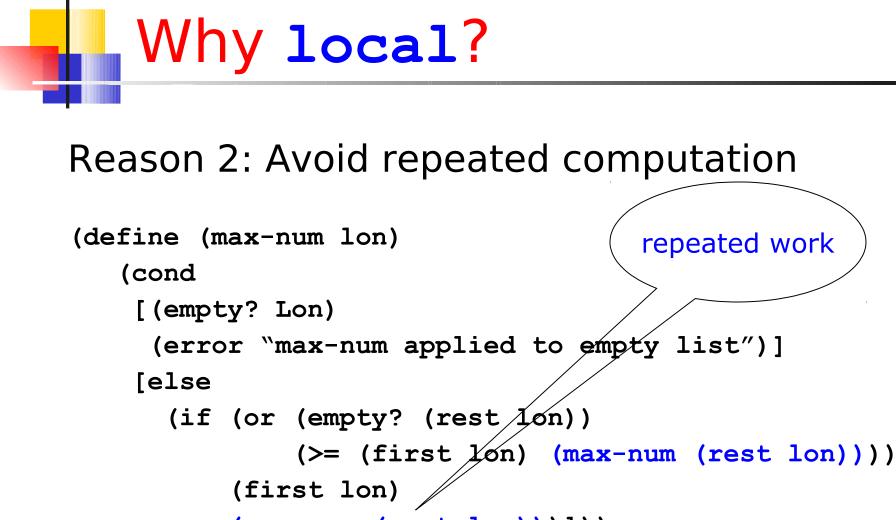

(max-num (rest lon)))]))

#### Reason 2: Avoid repeated computation

#### **Reason 3: Naming complicated expressions**

- ;; mult10 : list-of-digits -> list-of-numbers
- ;; creates a list of numbers by multiplying each digit in alod
- ;; by (expt 10 p) where p is the number of digits that follow
- ;; This is bad code used only as an example. Good code
- ;; requires refactoring techniques we haven't learned yet.

Reason 3: Naming complicated expressions
 ;; mult10 : list-of-digits -> list-of-numbers
 ;; creates a list of numbers by multiplying each digit in alod
 ;; by (expt 10 p) where p is the number of digits that follow
 ;; This is bad code used only as an example. Good code
 ;; requires refactoring techniques we haven't learned yet.

# Recap of Variable Scopes from COMP 140

myGlobal = 42

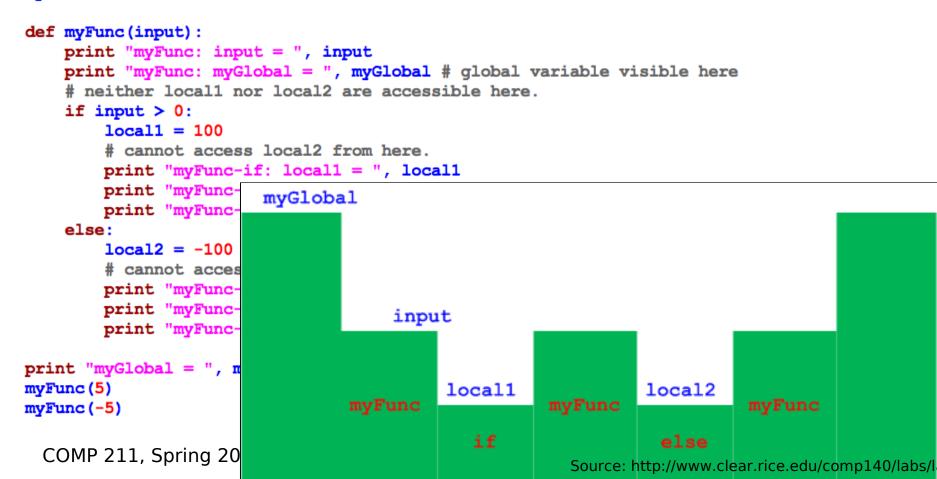

# Variables and Scope in Scheme

• Example:

(local ((define answer<sub>1</sub> 42)]

(define  $(f_2 x_3) (+ 1 x_4))$ )

- $(f_5 \text{ answer}_6))$
- Variable occurrences: 1-6
  - Binding (or defining) occurrences: 1,2,3
  - Use occurrences: 4,5,6
  - Scope = code region where a definition may be used
- Scopes of definitions
  - · 1:?
  - · 2:?
  - · 3:?

# Variables and Scope

What will g evaluate to?

 (define x 0)
 (define f x)
 (define g
 (local ((define x 1)) f))

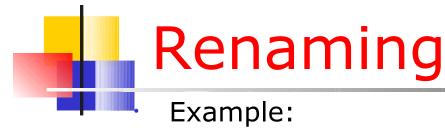

```
(local [(define answer<sub>1</sub> 42)
```

```
((define (f_2 x_3) (+ 1 x_4))]
```

 $(f_5 \text{ answer}_6))$ 

- Which variable occurrences can be renamed within the local expression?
- Use the same name for "binding occurrence" and all its "use occurrences".
- Local variables can safely be renamed (no change to the answers produced by a program) without changing anything in the surrounding program.
- What name choices can be used? Any name that does not clash with variable names already visible in same scope. A "fresh" variable name.

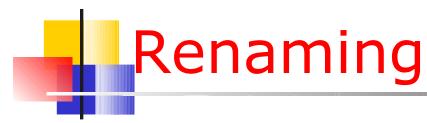

```
Example:
 (local [(define answer 42)
        (define (f x) (+ 1 x))]
  (f answer))
```

=>

We must rename all occurrences of a variable, both its binding occurrence and its use occurrences. In the preceding example, both answer and f have only one use occurrence. (Every variable has exactly one binding occurrence since each binding occurrence defines a new variable.) We are using the same underscore number convention for renaming as the DrScheme stepper. COMP 211, Spring 2010

```
Renaming
```

```
Recall our example:
  (local [(define answer 42)
        (define (f x) (+ 1 x))]
   (f answer))
=>
  (local [(define answer_0 42)
        (define (f_0 x) (+ 1 x))]
   (f_0 answer_0))
```

We could also rename the function parameters within a **local** expression but it is not necessary for our purposes. We simply want to rename all of the variables (including function names) introduced in a **local**.

### Renaming in Evaluating local

Idea: We can promote (move) the block of defines introduced in a local to the top level (like the other defines in our program) provided that rename the variables introduced in the local so that they cannot clash with variables already defined at the top level.

Rule: when the leftmost unevaluated expression is a local, rename the variables defined in the local, lift the block of defines in the renamed local to the top level, and replace the local expression by its renamed body.

#### Evaluating local Expressions

Recap: how do we (hand) evaluate Scheme programs with **local**?

- By (i) renaming all of the defined variables in the local (with fresh names to avoid any collisions with variables already defined at the top level), (ii) lifting the renamed local definitions to the top level, and (iii) replacing the local expression by its renamed body.
- To express this law we need a new format for expressing rules. Why? Because lifting local definitions *augments* the set of definitions that constitute the *environment* in which evaluation takes place.

# Hand Evaluation Example

```
(define x 2)
            ;; top-level definition
;; local-expression as part of another expression
(+ (local [(define x 3) (define (f x) (+ x 1))])
     (f x))
 1)
=>
(define x 2)
(define \times 0 3)
(define (f 0 x) (+ x 1))) ;; parameters not renamed
(+ (f 0 x 0) 1)
=>
```

### Hand Evaluation Example

```
(define x 2)
(define x \ 0 \ 3)
(define (f 0 x) (+ x 1)))
(+ (f 0 3) 1)
=>
(define x 2)
(define x 0 3)
(define (f 0 x) (+ x 1)))
(+ (+ 3 1) 1)
=>
(define x 2)
(define x 0 3)
(define (f 0 x) (+ x 1)))
(+ 4 1)
```

# Hand Evaluation Example

```
=>
```

```
(define x 2)
(define x_0 3)
(define (f_0 x) (+ x 1)))
(+ 4 1)
```

With **local** in the language, each step in the evaluation must carry the environment (the block of **defines** constituting the program) as well as the expression being evaluated.

Confused? Try using the stepper (the menu button shaped like a foot) on examples in DrScheme.

# When naming can cause problems

Romeo, Romeo! wherefore art thou Romeo?

. . .

What's in a name? That which we call a rose by any other name would smell as sweet.

Romeo and Juliet (II, ii)